# Package 'gausscov'

June 26, 2022

Version 0.1.8

Date 2022-06-26

Title The Gaussian Covariate Method for Variable Selection

Author Laurie Davies [aut, cre]

Maintainer Laurie Davies <laurie.davies@uni-due.de>

#### **Description**

Given the standard linear model the traditional way of deciding whether to include the jth covariate is to apply the F-test to decide whether the corresponding beta coefficient is zero. The Gaussian covariate method is completely different. The question as to whether the beta coefficient is or is not zero is replaced by the question as to whether the covariate is better or worse than i.i.d. Gaussian noise. The P-value for the covariate is the probability that Gaussian noise is better. Surprisingly this can be given exactly and it is the same a the Pvalue for the classical model based on the F-distribution. The Gaussian covariate Pvalue is model free, it is the same for any data set. Using the idea it is possible to do covariate selection for a small number of covariates 25 by considering all subsets. Post selection inference causes no problems as the P-values hold whatever the data. The idea extends to stepwise regression again with exact probabilities. In the simplest version the only parameter is a specified cut-off P-value which can be interpreted as the probability of a false positive being included in the final selection. For more information see the web site below and the accompanying papers: L. Davies and L. Duembgen, ``Covariate Selection Based on a Model-free Approach to Linear Regression with Exact Probabili-ties", 2022, [<arxiv:2202.01553>](https://arxiv.org/abs/2202.01553). L. Davies, ``Linear Regression, Covariate Selec-tion and the Failure of Modelling", 2022, [<arXiv:2112.08738>](https://arxiv.org/abs/2112.08738).

#### LazyData true

License GPL-3

**Depends** R  $(>= 3.5.0)$ , stats

Encoding UTF-8

RoxygenNote 6.1.1

NeedsCompilation yes

Repository CRAN

Date/Publication 2022-06-26 16:50:02 UTC

## <span id="page-1-0"></span>R topics documented:

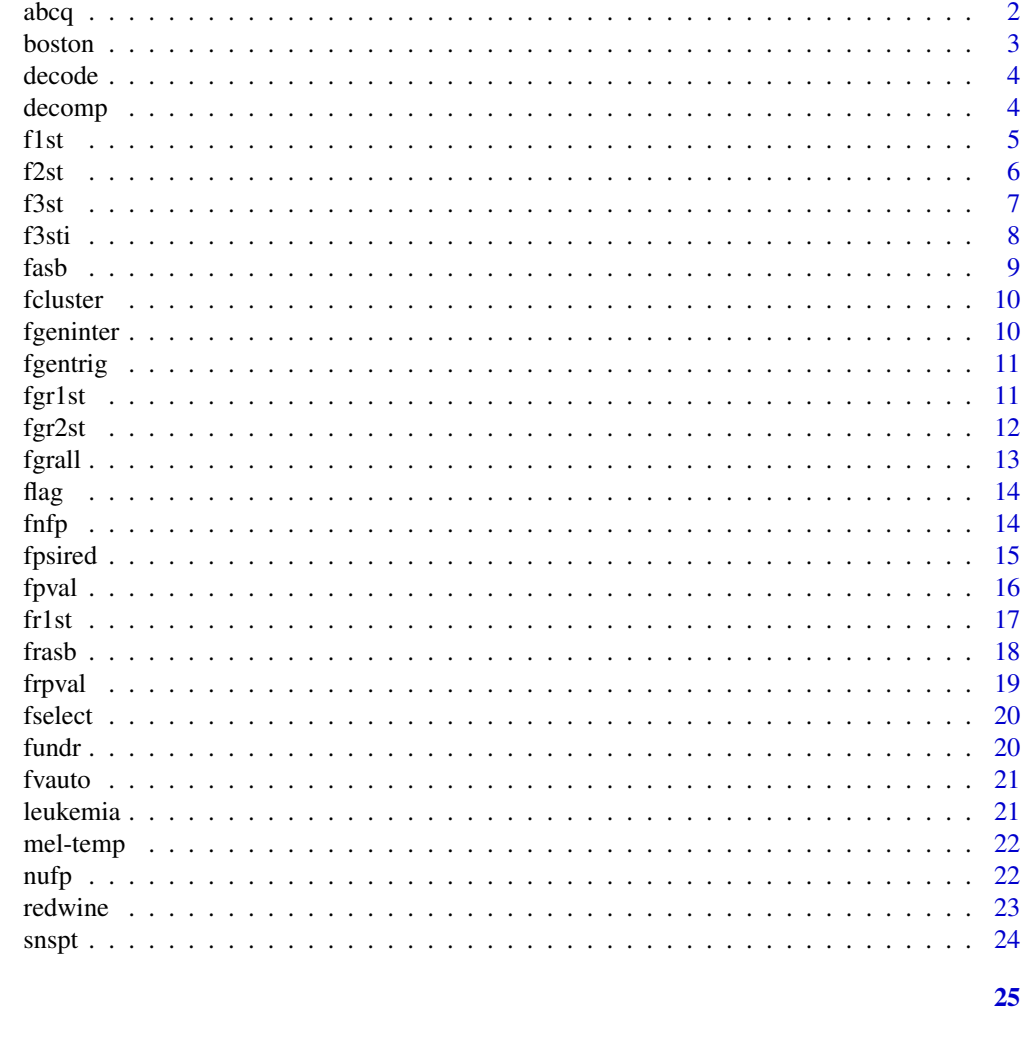

**Index** 

abcq

American Business Cycle

### Description

The 22 variables are quarterly data from 1919-1941 and 1947-1983 of the variables GNP72, CPRATE, CORPYIELD, M1, M2, BASE, CSTOCK, WRICE67, PRODUR72, NONRES72, IRES72, DBUSI72, CDUR72, CNDUR72, XPT72, MPT72, GOVPUR72, NCSPDE72, NCSBS72, NCSCON72, CC-SPDE72 and CCSBS72.

#### **Usage**

abcq

#### <span id="page-2-0"></span>boston 3

#### Format

A matrix of size 240 x 22

#### Source

http://data.nber.org/data/abc/

boston *Boston data*

#### Description

This data set is part of the MASS package. The 14 columns are: crim per capita crime rate by town zn proportion of residential land zoned for lots over 25.000 sq.ft. indus proportion of non-residential business acres per town chas Charles River dummy variable (=1 if tract bounds rive; 0 otherwise) nox nitrogen oxides concentration (parts per 10 million) rm average number of rooms per dwelling age proportion of owner-occupied units built prior to 1940 dis weighted mean of distances to five Boston employment centres rad index of accessibility to radial highways tax full-value property-tax rate per \$10,000 ptration pupil-teacher ration by town black 100(Bk-0.63)^2 where Bk is the proportion of blacks by town lstat lower status of the population (percent) medv median value of owner occupies homes in \$1000s.

#### Usage

boston

#### Format

A 506 x 14 matrix.

#### Source

R package MASS https://cran.r-project.org/web/packages/available\_packages\_by\_name.html

#### References

MASS Support Functions and Datasets for Venables and Ripley's MASS

<span id="page-3-0"></span>

Decodes the number of a subset selected by fasb.R to give the covariates

#### Usage

decode(ns, k)

#### Arguments

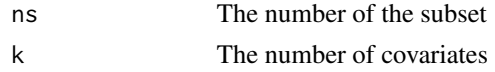

#### Value

ind The list of covariates

set A binary vector giving the covariates

#### Examples

a<- decode(19,8)

decomp *Decomposes given coded interactions into their component parts*

#### Description

decomposes a given interaction ic into its component parts

#### Usage

```
decomp(ic, k, ord, inc=0)
```
#### Arguments

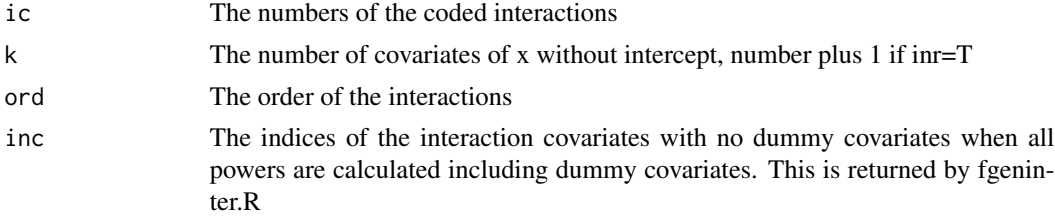

#### <span id="page-4-0"></span>f1st  $\sim$  5

#### Value

decom The component parts of the interaction.

#### Examples

```
bosint<-fgeninter(boston[,1:13],3,4)
a<-decomp(100,14,3,inc=bosint[[2]])
```
#### f1st *Stepwise selection of covariates*

#### Description

Stepwise selection of covariates

#### Usage

f1st(y,x,p0=0.01,nu=1,kmn=0,kmx=0,mx=21,kex=0,sub=T,inr=T,xinr=F,qq=0)

#### Arguments

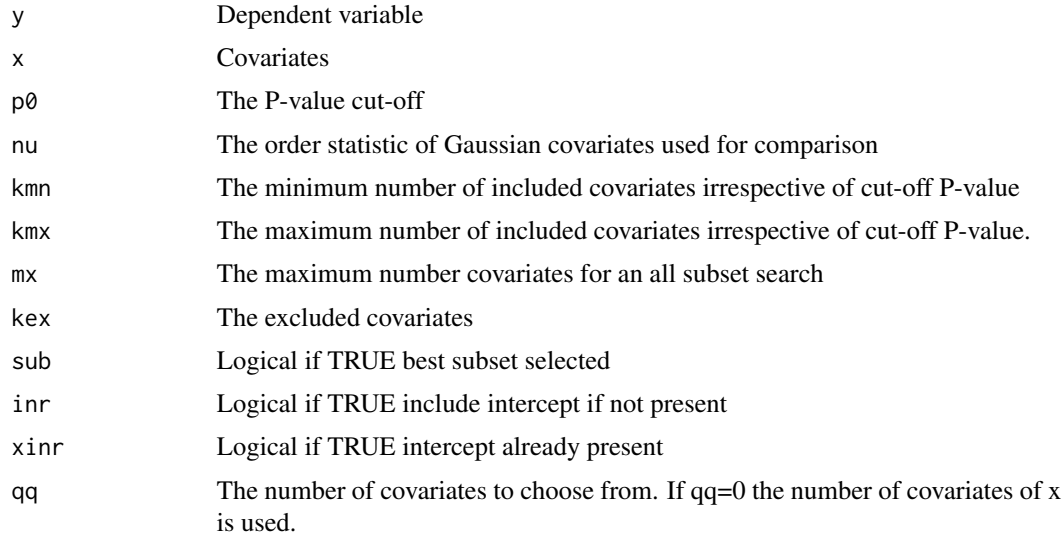

#### Value

pv In order the included covariates, the regression coefficient values, the Gaussian P-values, the standard P-values and the proportional reduction in the sum of squared residuals due to this covariate

#### res The residuals

stpv The in order stepwise P-values, sum of squared residuals and the proportional reduction in the sum of squared residuals due to this covariate.

#### Examples

```
data(boston)
bostint<-fgeninter(boston[,1:13],2)[[1]]
a<-f1st(boston[,14],bostint,kmn=10,sub=TRUE)
```
#### f2st *Repeated stepwise selection of covariates*

#### Description

Repeated stepwise selection of covariates

#### Usage

f2st(y,x,p0=0.01,nu=1,kmn=0,kmx=0,kex=0,mx=21,lm=9^9,

sub=T,inr=T,xinr=F,qq=0)

#### Arguments

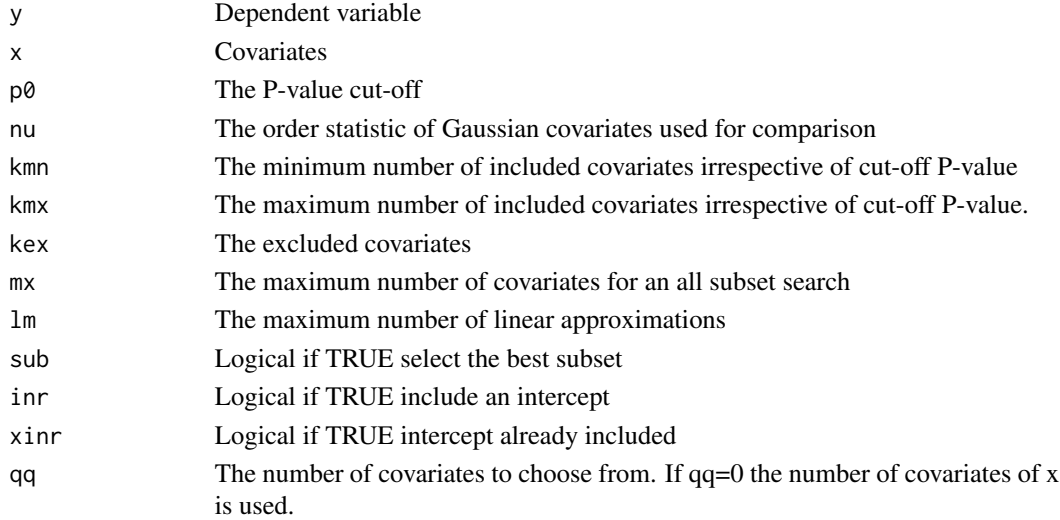

#### Value

pv In order the linear approximation, the included covariates, the regression coefficient values, the Gaussian P-values, the standard P-values and the proportional reduction in the sum of squared residuals due to this covariate.

#### Examples

```
data(boston)
bostint<-fgeninter(boston[,1:13],2)[[1]]
a<-f2st(boston[,14],bostint,lm=3,sub=FALSE)
```
<span id="page-5-0"></span> $\epsilon$  6 f2st

Stepwise selection of covariates

#### Usage

f3st(y,x,m,kexmx=100,p0=0.01,nu=1,kmn=0,kmx=0,mx=21,lm=1000,kex=0,sub=T,inr=T,xinr=F,qq=0)

#### Arguments

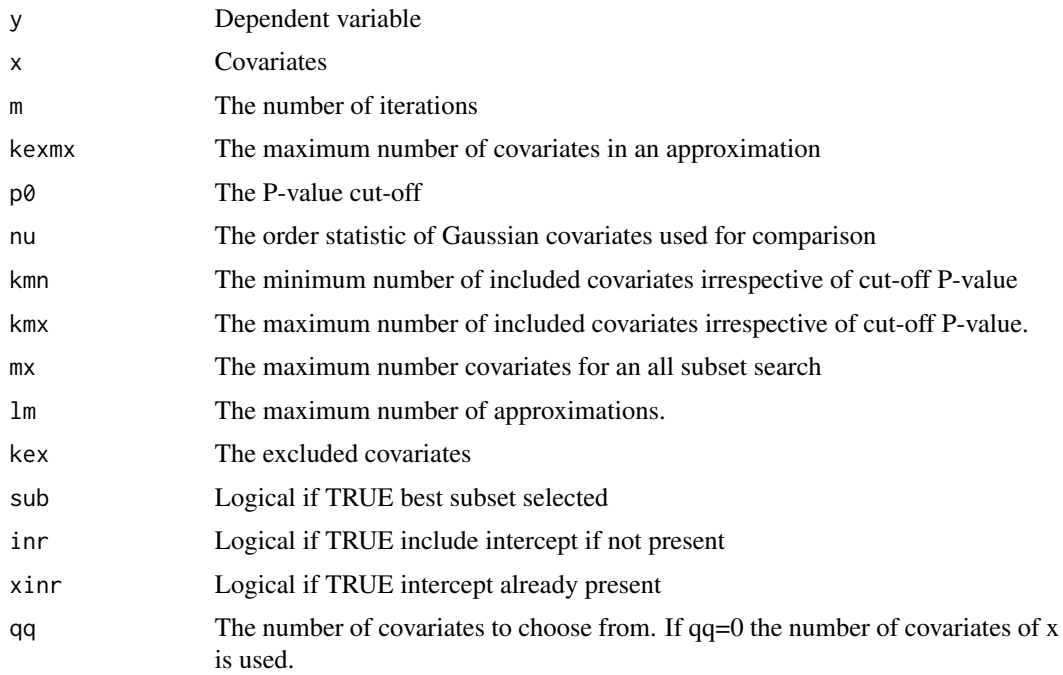

#### Value

covch The sum of squared residuals and the selected covariates ordered in increasing size of sum of squared residuals.

lai The number of rows of covch

```
data(leukemia)
a<-f3st(leukemia[[1]],leukemia[[2]],m=2,kexmx=5,kmn=5,sub=TRUE)
```
<span id="page-6-0"></span>

<span id="page-7-0"></span>Selection of covariates with given excluded covariates

#### Usage

f3sti(y,x,covch,ind,m,kexmx=100,p0=0.01,nu=1,kmn=0,kmx=0,

mx=21,lm=1000,kex=0,sub=T,inr=T,xinr=F,qq=0,lm0=0)

#### Arguments

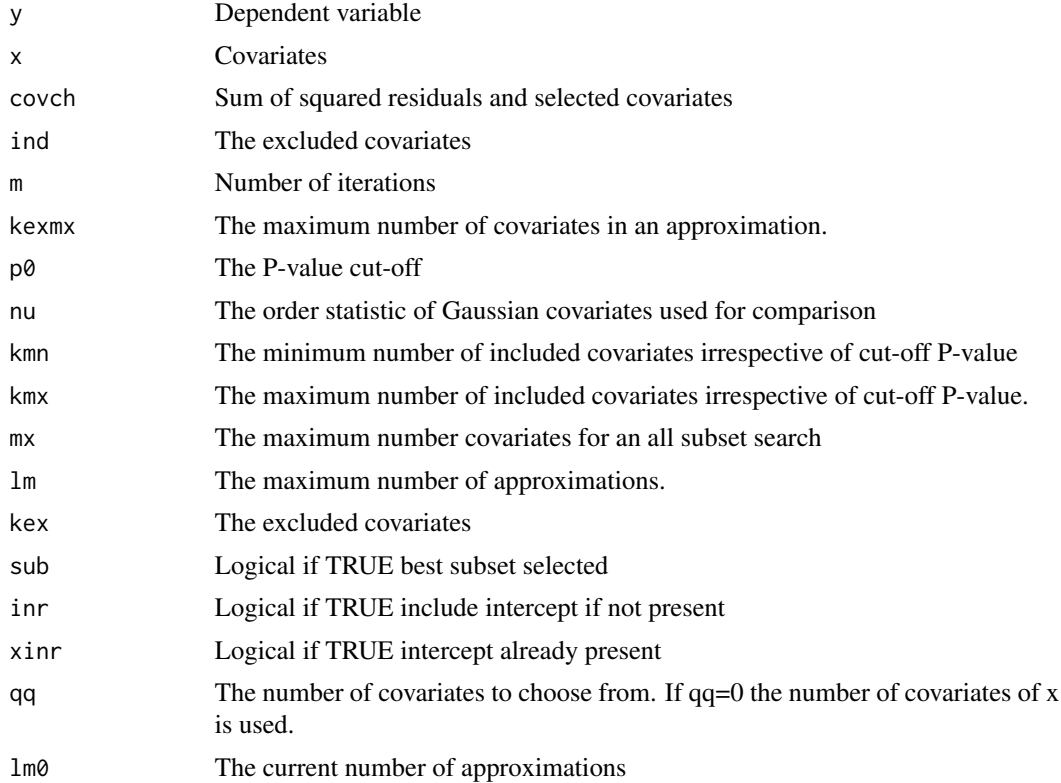

#### Value

ind1 The excluded covariates

covch The sum of squared residuals and the selected covariates ordered in increasing size of sum of squared residuals

lm0 The current number of approximations.

#### <span id="page-8-0"></span>fasb 9

#### Examples

```
data(leukemia)
covch=c(2.023725,1182,1219,2888,0)
covch<-matrix(covch,nrow=1,ncol=5)
ind<-c(1182,1219,2888)
ind<-matrix(ind,nrow=3,ncol=1)
m < -1a<-f3sti(leukemia[[1]],leukemia[[2]],covch,ind,m)
```
fasb *Calculates all subsets where each included covariate is significant.*

### Description

It sel =TRUE it calls fselect.R and removes all such subsets which are a subset of some other selected subset. The remaining ones are ordered according to the sum of squared residuals. Subsets can be decoded with decode.R.

#### Usage

 $f$ asb(y,x,p0=0.01,q=-1,ind=0,sel=T,inr=T,xinr=F)

#### Arguments

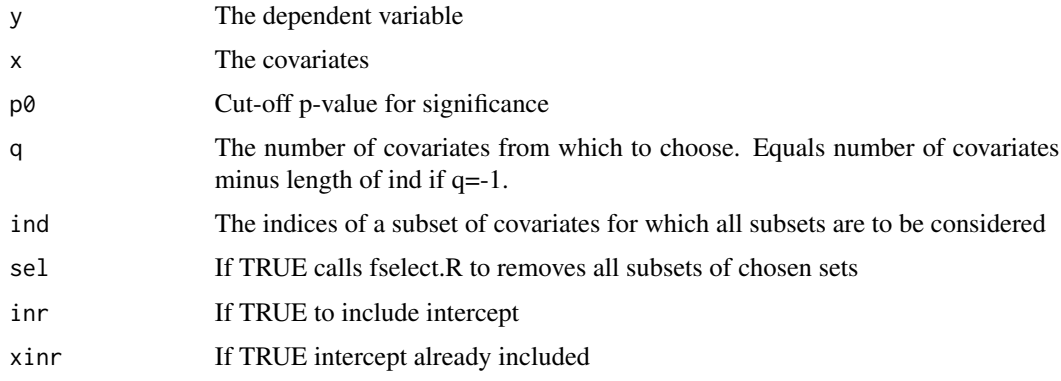

#### Value

nv Coded List of subsets with number of covariates and sum of squared residuals

```
data(redwine)
nvv<-fasb(redwine[,12],redwine[,1:11])
```
<span id="page-9-0"></span>

Determine the disjoint connected components of an undirected dependency graph

#### Usage

fcluster(edg,q)

#### Arguments

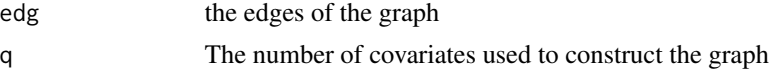

#### Value

ncomp The number of components.

szcomp The sizes of the components

comp The covriates forming the components with alternating sign.

#### Examples

data(boston) bostint<-fgeninter(boston[,1:13],2)[[1]] a<-f1st(boston[,14],bostint,kmn=10,sub=TRUE)

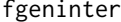

**Generation of interactions** 

#### Description

Generates all interactions of degree at most ord excluding powers of 0-1 covariates

#### Usage

```
fgeninter(x,ord,inr=TRUE,idv=0)
```
#### Arguments

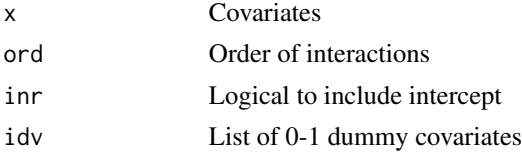

#### <span id="page-10-0"></span>fgentrig that the set of the set of the set of the set of the set of the set of the set of the set of the set of the set of the set of the set of the set of the set of the set of the set of the set of the set of the set of

#### Value

xx All interactions of order at most ord.

#### Examples

```
data(boston)
bostint<-fgeninter(boston[,1:13],2,inr=TRUE,idv=4)[[1]]
```
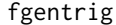

Generation of sine and cosine functions

#### Description

Generates  $sin(p i^* j^*(1:n)/n)$  (odd) and  $cos(p i^* j^*(1:n)/n)$  (even) for j=1,...,m for a given sample size n.

#### Usage

fgentrig(n,m)

#### Arguments

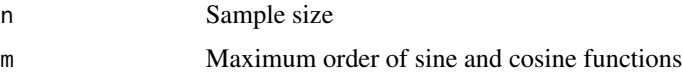

#### Value

x The functions  $sin(p i^* j^*(1:n)/n)$  (odd) and  $cos(p i^* j^*(1:n)/n)$  (even) for j=1,...,m.

#### Examples

trig<-fgentrig(36,36)

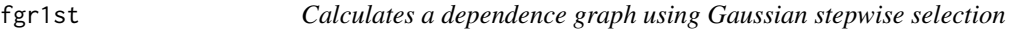

#### Description

Calculates an independence graph using Gaussian stepwise selection

#### Usage

fgr1st(x,p0=0.01,ind=0,nu=1,kmn=0,kmx=0,mx=21,nedge=10^5,inr=T,xinr=F)

#### <span id="page-11-0"></span>Arguments

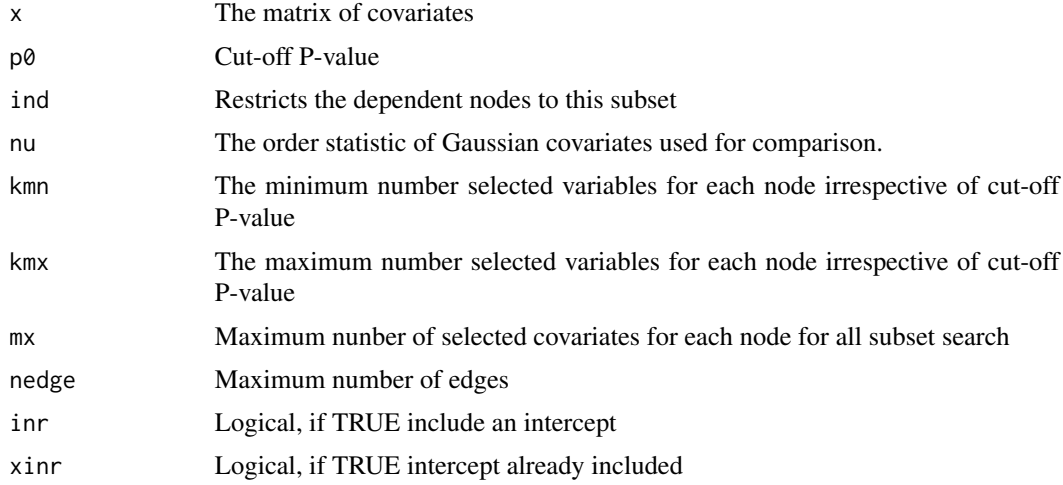

#### Value

ned Number of edges

edg List of edges together with P-values for each edge and proportional reduction of sum of squared residuals.

#### Examples

data(boston) a<-fgr1st(boston[,1:13],ind=3:6)

fgr2st *Calculates an independence graph using repeated stepwise selection*

#### Description

Calculates a dependency graph using repeated Gaussian stepwise selection

#### Usage

```
fgr2st(x,p0=0.01,ind=0,nu=1,kmn=0,kmx=0,nedge=10^5,inr=T,xinr=F)
```
#### Arguments

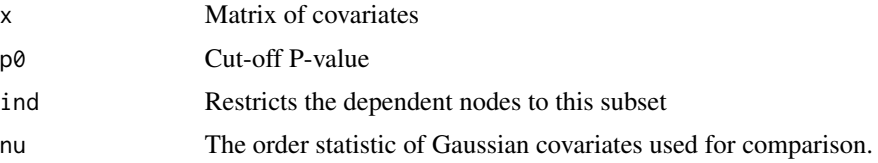

#### <span id="page-12-0"></span>fgrall the contract of the contract of the contract of the contract of the contract of the contract of the contract of the contract of the contract of the contract of the contract of the contract of the contract of the con

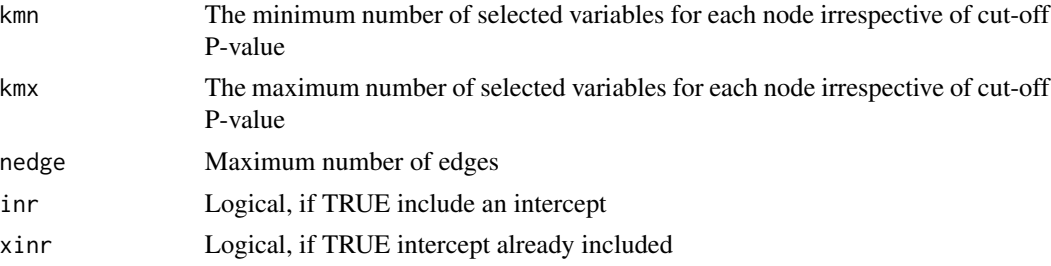

#### Value

ned Number of edges

edg List of edges giving nodes (covariates), the approximations for each node, the covariates in the approximation and the corresponding P-values.

#### Examples

```
data(redwine)
a<-fgr2st(redwine[,1:11],ind=4:8)
```
fgrall *Calculates a dependence graph using Gaussian all subset selection*

#### Description

Calculates an independence graph using Gaussian stepwise selection

#### Usage

fgrall(x,p0=0.01,kmx=0,mx=21,inr=T,xinr=F)

#### Arguments

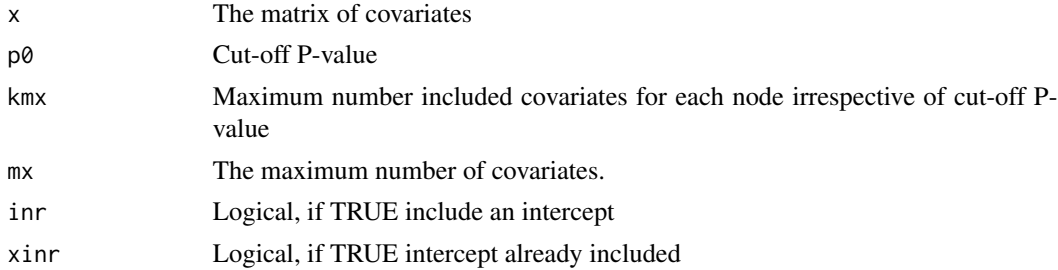

#### Value

ned Number of edges

edg List of edges with Gaussian P-value and percentage of sum of squared residuals explained by edge

#### Examples

```
data(boston)
a<-fgrall(redwine[,1:8])
```
#### flag *Calculation of lagged covariates*

#### Description

Calculation of lagged covariates

#### Usage

flag(x,n,lag)

#### Arguments

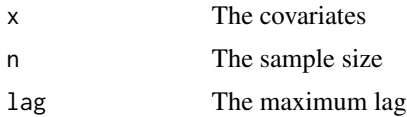

#### Value

y The first covariate of x without a lag, the dependent covariate.

xl The covariates with lags from 1 :lag starting with the first covariate.

#### Examples

```
data(abcq)
abcql<-flag(abcq,240,16)
a<-f1st(abcql[[1]],abcql[[2]])
```
fnfp *Estimates the number of false positives for given dimensions (n,k) and given order statistics nu*

#### Description

Interpolates using nufp or simulates the number of false positives for given dimensions (n,k) and given order statistics nu

#### Usage

fnfp(n,k,p0,nu,nufp,gr=F,nsim=0,kmx=0,idum=1)

<span id="page-13-0"></span>

#### <span id="page-14-0"></span>fpsired that the contract of the contract of the contract of the contract of the contract of the contract of the contract of the contract of the contract of the contract of the contract of the contract of the contract of t

#### Arguments

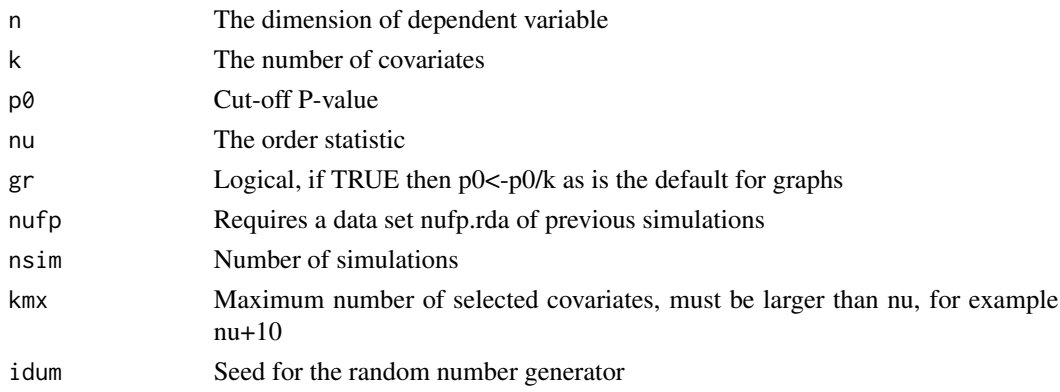

#### Value

enfp Estimated number of false positives. mnfp Mean number of false positives when simulating. hist Histogram of number of false positives when simulating

#### Examples

a<-fnfp(100,24,0.01,1:5,nufp,nsim=1000,kmx=10)

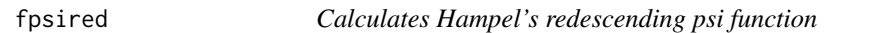

#### Description

Calculates Hampel's redescending psi function

#### Usage

```
fpsired(x,cnr)
```
#### Arguments

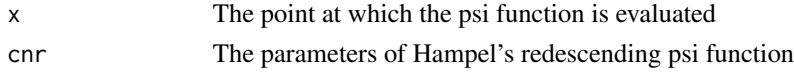

#### Value

rpsi The value of the function

#### Examples

fpsired(1,c(1,3,5))

<span id="page-15-0"></span>fpval *Calculates the regression coefficients, the P-values and the standard P-values for the chosen subset ind*

#### Description

Calculates the regression coefficients, the P-values and the standard P-values for the chosen subset ind.

#### Usage

fpval(y,x,ind,q=-1,nu=1,inr=T,xinr=F)

#### Arguments

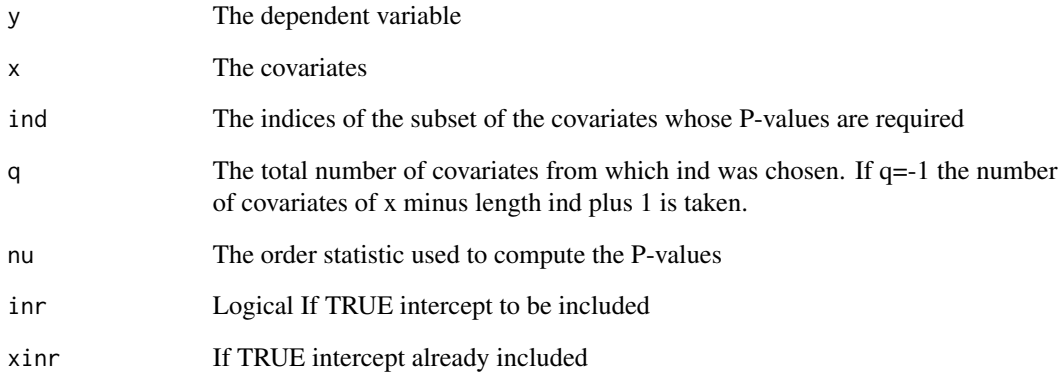

#### Value

apv In order the subset ind, the regression coefficients, the Gaussian P-values, the standard P-values and the proportion of sum of squares explained.

res The residuals

```
data(boston)
a<-fpval(boston[,14],boston[,1:13],c(1,2,4:6,8:13))
```
<span id="page-16-0"></span>

Robust stepwise selection of covariates

#### Usage

fr1st(y,x,cn=1,cnr=c(1,3,5),p0=0.01,sg=0,nu=1,kmx=0,mx=21,kex=0,sub=T,inr=T,xinr=F,red=F)

#### Arguments

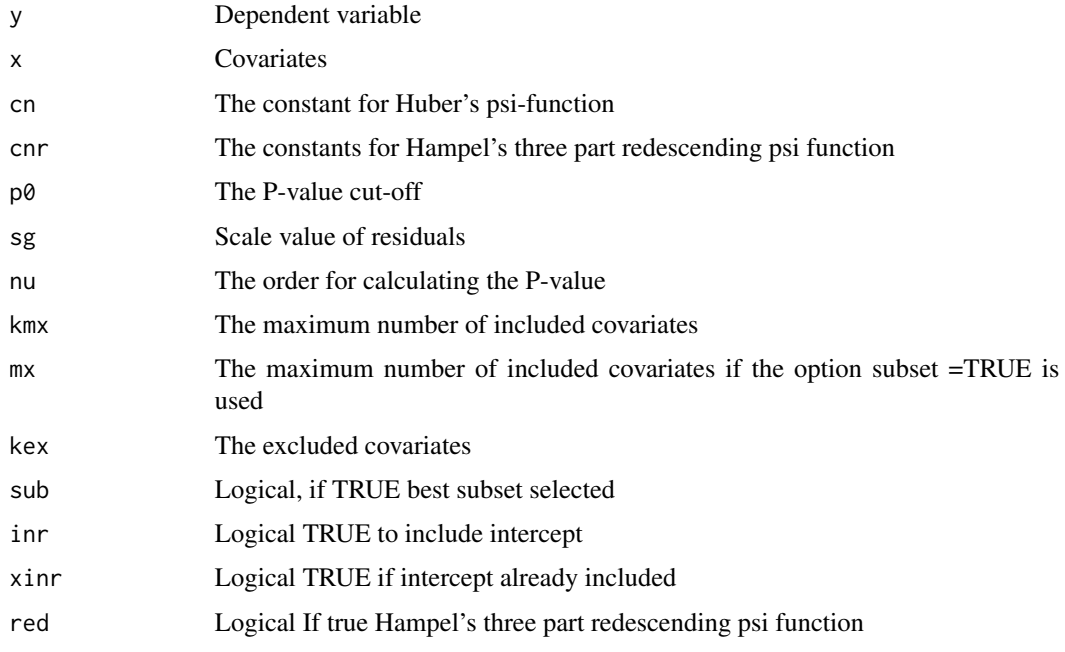

#### Value

pv In order the subset ind, the regression coefficients, the Gaussian P-values, the standard P-values.

res The residuals

stpv The stepwise regression results: covariate, P-value and scale

```
data(boston)
a<-fr1st(boston[,14],boston[,1:13],kex=7:8)
```
<span id="page-17-0"></span>

Calculates all possible subsets and selects those where each included covariate is significant using a robustified version of fasb.R

#### Usage

```
frasb(y,x,cn=1,cnr=c(1,3,5),p0=0.01,q=-1,sg=0,ind=0,sel=T,inr=T,xinr=F,red=F)
```
#### Arguments

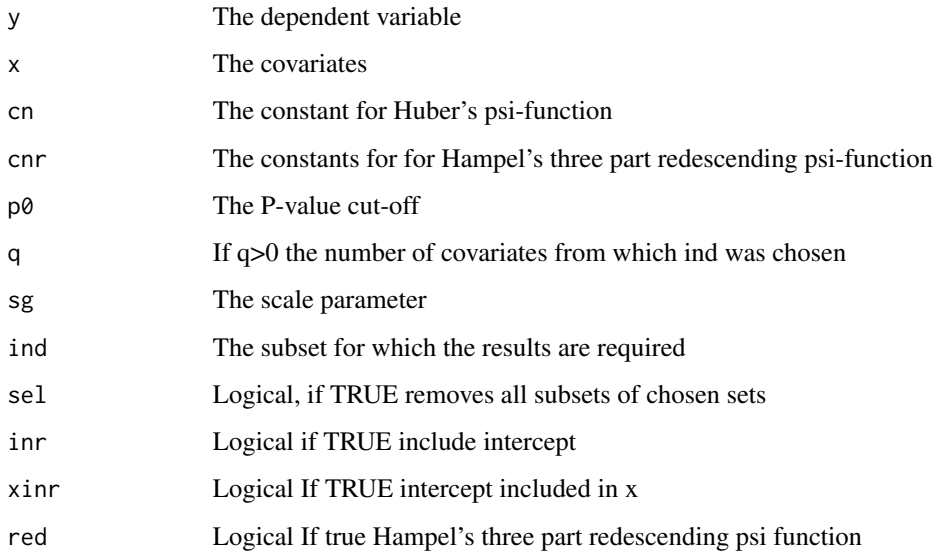

#### Value

nv Coded list of subsets with number of covariates and scale ordered according to scale.

```
data(boston)
a<-frasb(boston[,14],boston[,1:8])
ind<-decode(235,8)
```
<span id="page-18-0"></span>frpval *Robust regression using Huber's psi-function or Hampel's three part redescending psi-function providing P-values*

#### Description

Robust regression using Huber's psi-function or Hampel's three part redescending psi-function providing P-values

#### Usage

```
fryval(y,x,ind,cn=1,cnr=c(1,3,5),sg=0,q=-1,scale=T,inr=T,xinr=F,red=F)
```
#### Arguments

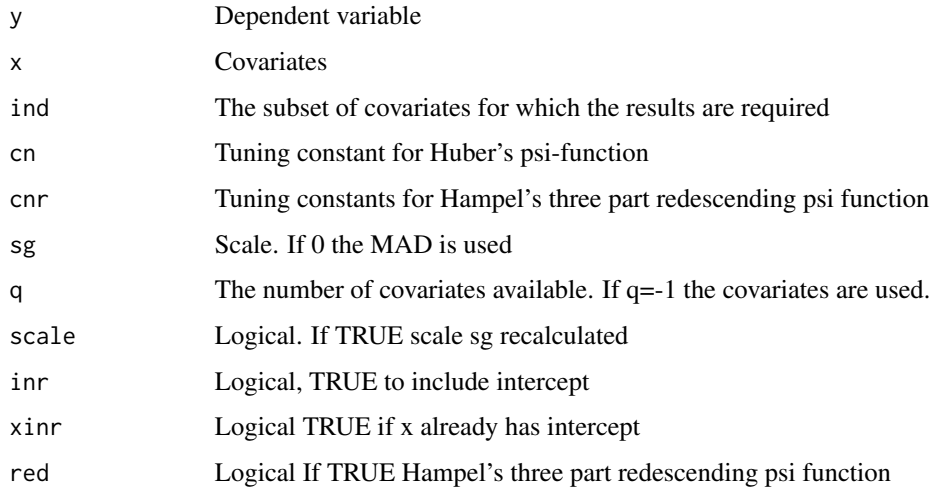

#### Value

ppi In order the subset ind, the regression coefficients, the Gaussian P-values, the standard P-values res Residuals

sg Scale

rho Sums of rho, psi and psi1 functions.

```
data(boston)
a<-frpval(boston[,14],boston[,1:13],1:6)
```
<span id="page-19-0"></span>All subsets which are a subset of a specified subset are removed. The remaining subsets are ordered by the sum of squares of the residuals (fasb.R) or the scale (frasb.R)

#### Usage

fselect(nv, k)

#### Arguments

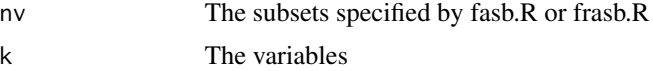

#### Value

ind The selected subsets.

#### Examples

```
b<-fasb(redwine[,12],redwine[,1:5 ],sel=FALSE)[[1]]
a<-fselect(b,11)[[1]]
b[a,]
```
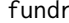

fundr *Converts directed into an undirected graph*

#### Description

Conversion of a directed graph into an undirected graph

#### Usage

fundr(gr)

#### Arguments

gr A directed graph

#### Value

gr The undirected graph

#### <span id="page-20-0"></span>fvauto 21

#### Examples

```
data(boston)
grb<-fgr1st(boston[,1:13])
grbu<-fundr(grb[[2]][,1:2])
```
#### fvauto *Vector autoregressive approximation*

#### Description

Vector autoregressive approximation

#### Usage

 $f$ vauto $(x, n, omx, p0=0.01)$ 

#### Arguments

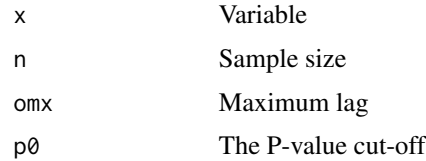

#### Value

res The selected lagged variables for each variable

#### Examples

```
data(abcq)
a<-fvauto(abcq,240,10)
```
#### leukemia *Leukemia data*

#### Description

Dataset of  $n = 72$  persons indicating presence or absence of leukemia and  $q = 3571$  gene expressions of the 72 persons

#### Usage

data(leukemia)

#### <span id="page-21-0"></span>Format

itemlekemia[[1]]0-1 vector of length giving presence or absence of leukemia itemleukemia[[2]]72x3571 matrix giving the gene exprassions of the 72 persons

#### Source

http://stat.ethz.ch/~dettling/bagboost.html

#### References

Boosting for tumor classification with gene expression data. Dettling, M. and Buehlmann, P. Bioinformatics, 2003,19(9):1061–1069.

mel-temp *Melbourne minimum temperature*

#### Description

The daily minimum temperature in Melbourne for the years 1981-1990.

#### Usage

mel\_temp

#### Format

A vector of length 3650

#### Source

https://www.kaggle.com/paulbrabban/daily-minimum-temperatures-in-melbourne

nufp *nufp*

#### Description

This data set gives the results of simulations on the average number of false positives when the covariates are independent Gaussian noise. It is a 280 x 12 matrix.The first column is the number of covariates k, the second is the sample size n, columns 3:12 give the average number of false positives for the values of the order statistic nu for nu:1:10. The first 70 rows are for  $p0=0.01$ , the rows 71:140 p0=0.05, the rows 141:210 for p0=0.01/k , the rows 211:280 for p0=0.05/k

#### Usage

nufp

#### <span id="page-22-0"></span>redwine 23

#### Format

A 280 x 12 matrix.

#### Source

Author's simulations

#### References

"Covariate Selection Based on a Model-free Approach to Linear Regression with Exact Probabilities", 2020, <arXiv:1906.01990>

redwine *Redwine data*

#### Description

The subjective quality of wine on an integer scale from 1-10 (variable 12) together with 11 physicochemical properties

#### Usage

redwine

#### Format

A matrix of size 1599 x 12

#### Source

https://archive.ics.uci.edu/ml/machine-learning-databases/wine-quality/

#### References

Modeling wine preferences by data mining from physicochemical properties, Cortez, P., Cerdeira, A., Almeida, F., Matos, T., and Reis, J., Decision Support Systems, Elsevier, 2009,47(4):547–553.

<span id="page-23-0"></span>

The average number of sunspots each month from January 1749 to January 2020: variable 1 year; variable 2, month; variable 3 number of sunspots.

### Usage

snspt

#### Format

A matrix of size 3253 x 7

#### Source

WDC-SILSO, Royal Observatory of Belgium, Brussels

# <span id="page-24-0"></span>Index

∗ datasets abcq , [2](#page-1-0) boston , [3](#page-2-0) leukemia , [21](#page-20-0) mel-temp, [22](#page-21-0) nufp , [22](#page-21-0) redwine , [23](#page-22-0) snspt , [24](#page-23-0) abcq , [2](#page-1-0) boston, [3](#page-2-0) decode , [4](#page-3-0) decomp , [4](#page-3-0) f1st , [5](#page-4-0) f2st , [6](#page-5-0) f3st , [7](#page-6-0) f3sti , [8](#page-7-0) fasb , [9](#page-8-0) fcluster , [10](#page-9-0) fgeninter , [10](#page-9-0) fgentrig , [11](#page-10-0) fgr1st , [11](#page-10-0) fgr2st , [12](#page-11-0) fgrall, [13](#page-12-0) flag , [14](#page-13-0) fnfp , [14](#page-13-0) fpsired , [15](#page-14-0) fpval, [16](#page-15-0) fr1st , [17](#page-16-0) frasb , [18](#page-17-0) frpval , [19](#page-18-0) fselect, [20](#page-19-0) fundr , [20](#page-19-0) fvauto , [21](#page-20-0) leukemia , [21](#page-20-0) mel-temp , [22](#page-21-0) mel\_temp *(*mel-temp *)* , [22](#page-21-0) nufp , [22](#page-21-0) redwine , [23](#page-22-0) snspt , [24](#page-23-0)